## SAP ABAP table REIS MS ALL {Maximum Possible Set of Measurements for Reporting}

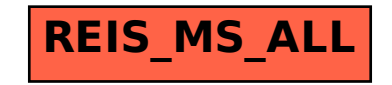